### **Inhalt**

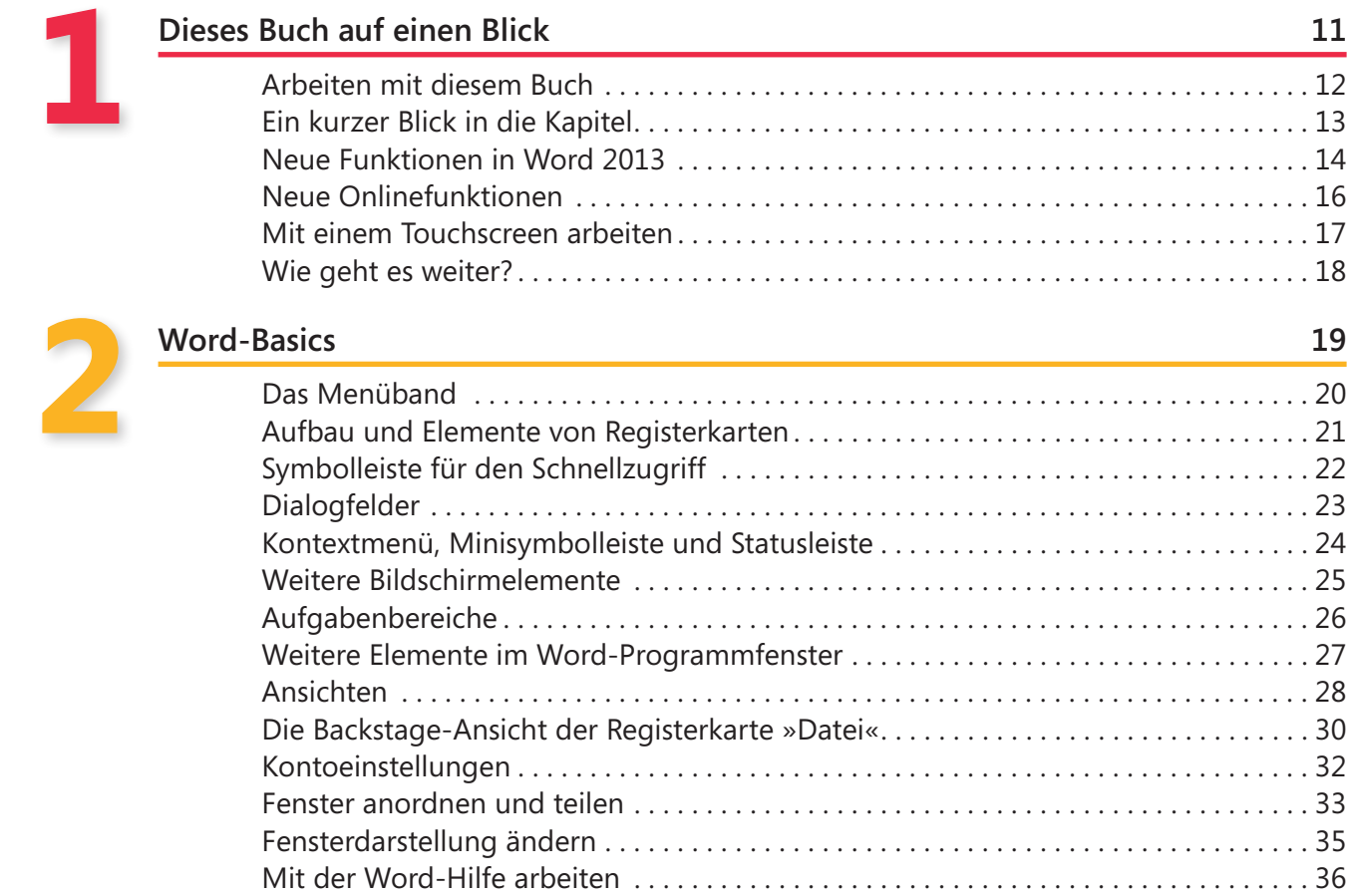

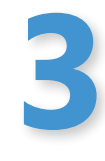

#### **[Dokumente erstellen und bearbeiten](#page--1-0) 37**

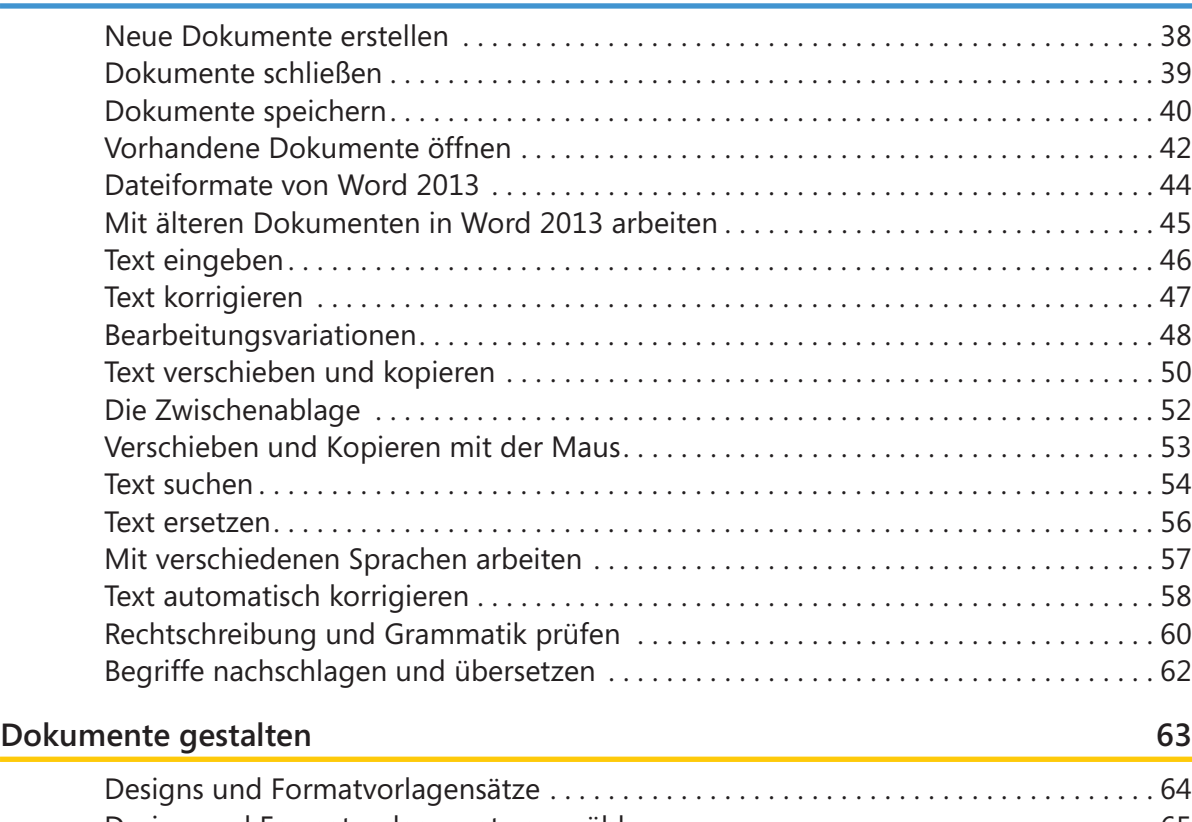

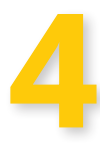

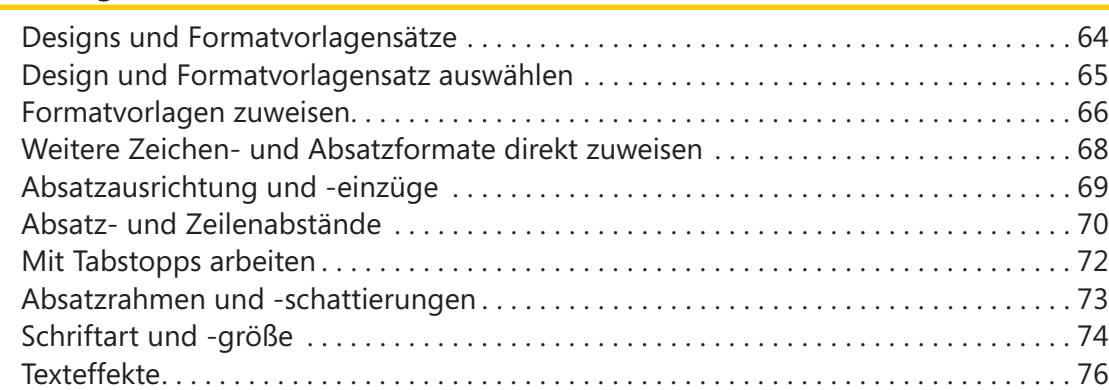

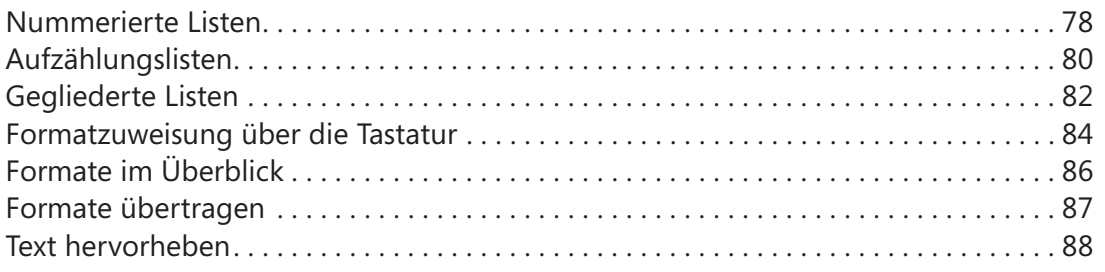

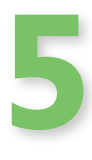

#### **[Vorlagen gestalten](#page--1-0) 89**

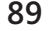

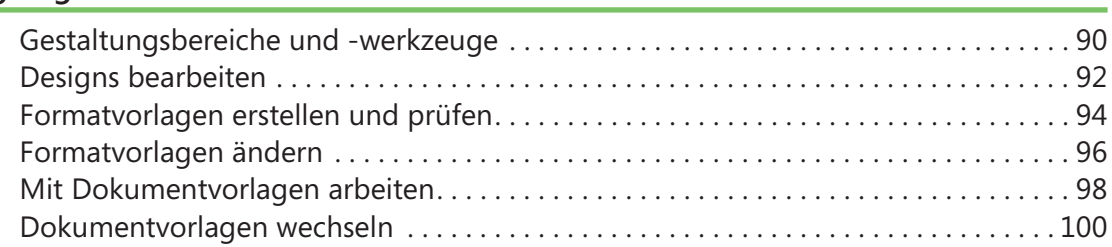

# **6**

#### **[Dokumente einrichten](#page--1-0) 101**

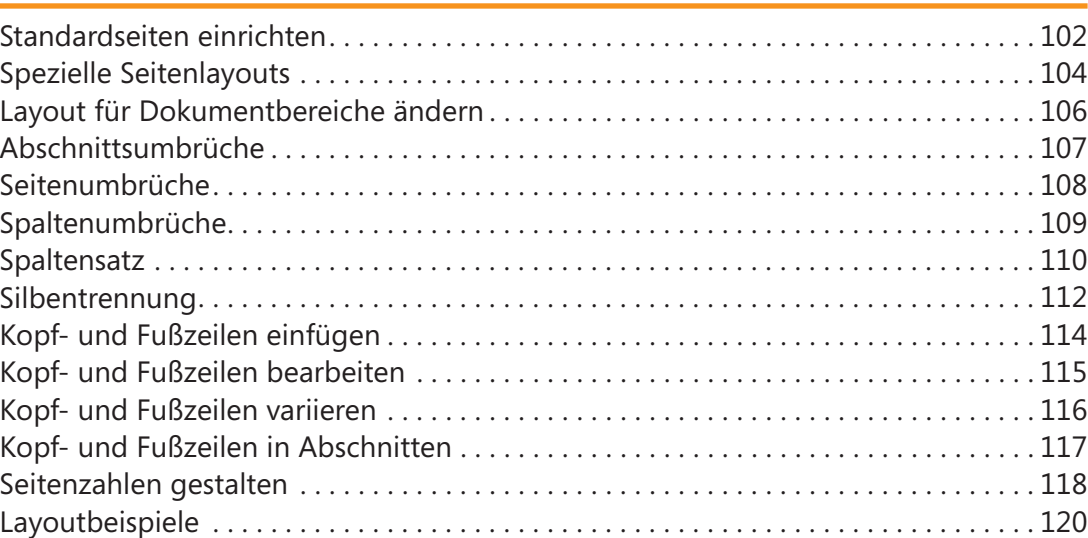

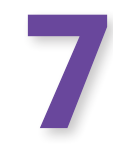

#### **[Mit Tabellen arbeiten](#page--1-0) 121**

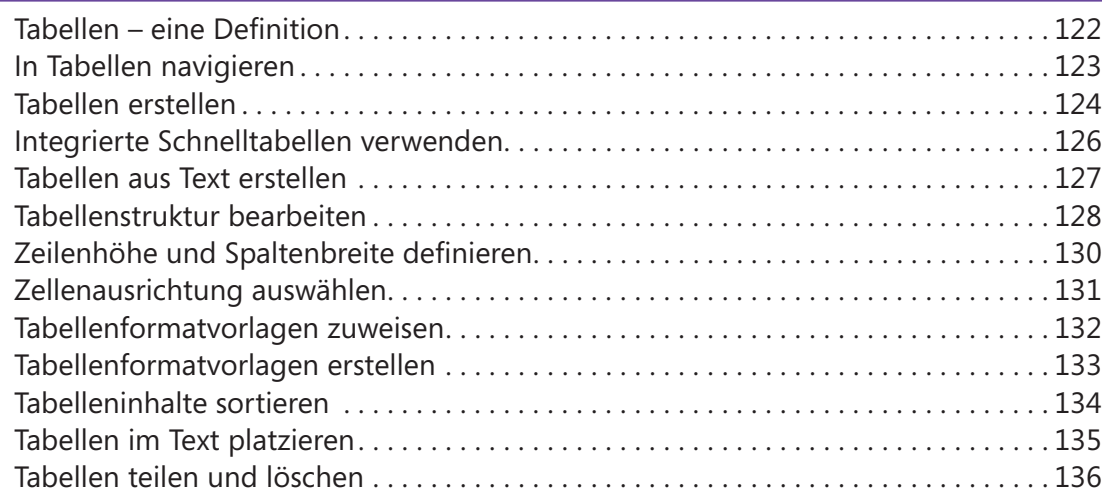

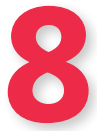

#### **[Mit grafischen Elementen arbeiten](#page--1-0) 137**

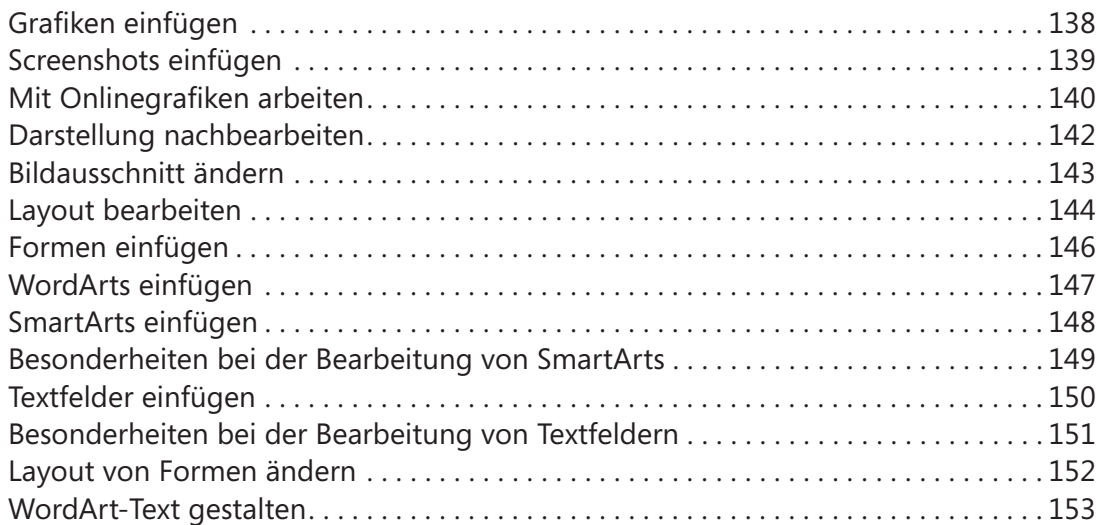

6 Inhalt

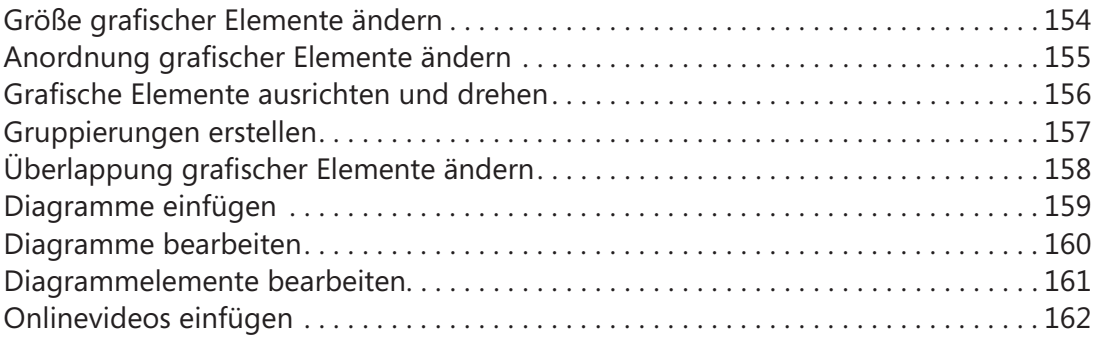

## **9**

#### **[Dokumente drucken und veröffentlichen](#page--1-0) 163**

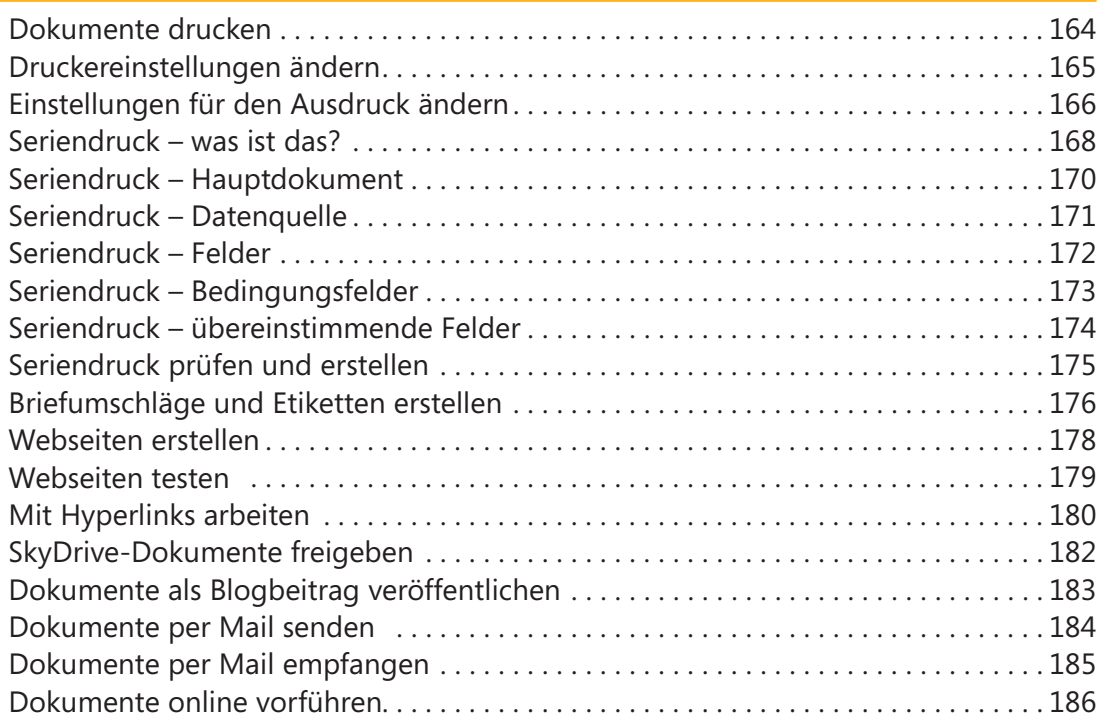

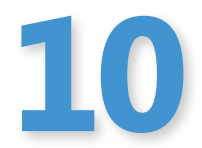

#### **[Umfangreiche Dokumente verwalten](#page--1-0) 187**

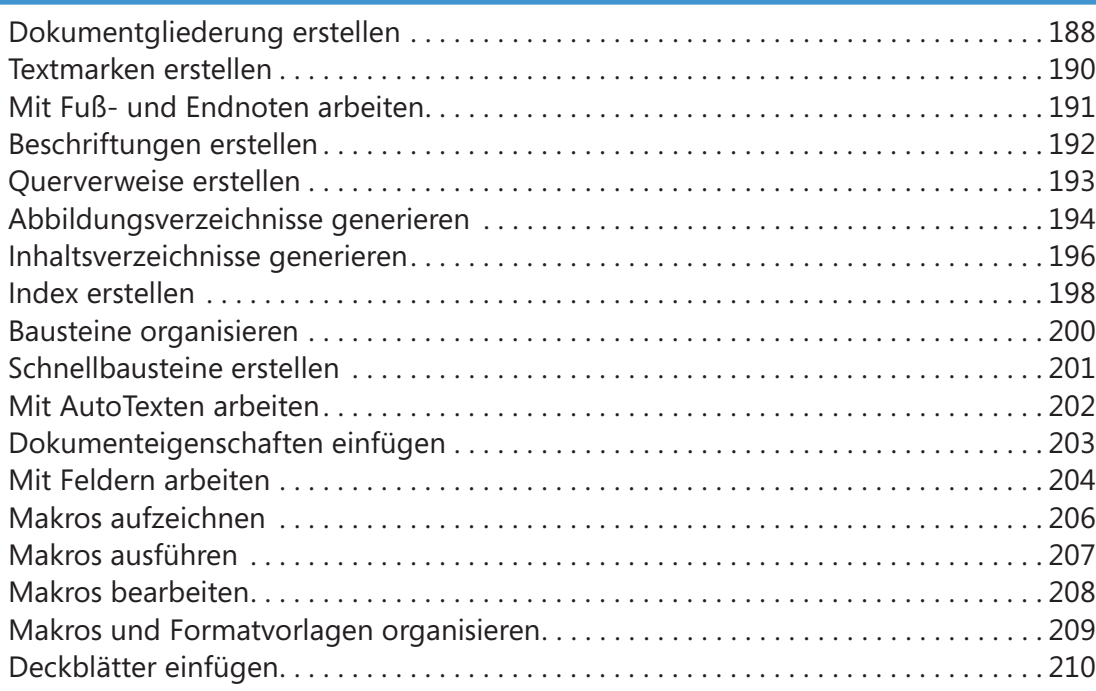

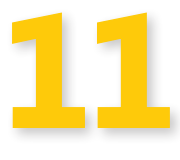

#### **[Dokumente im Team bearbeiten](#page--1-0) 211**

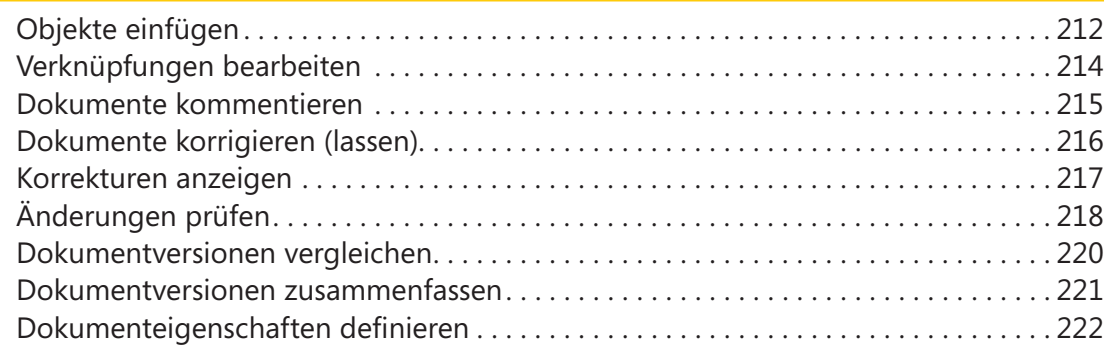

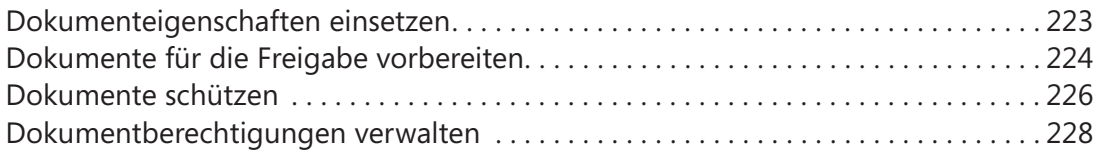

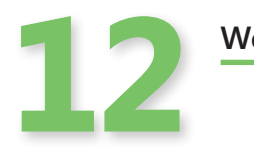

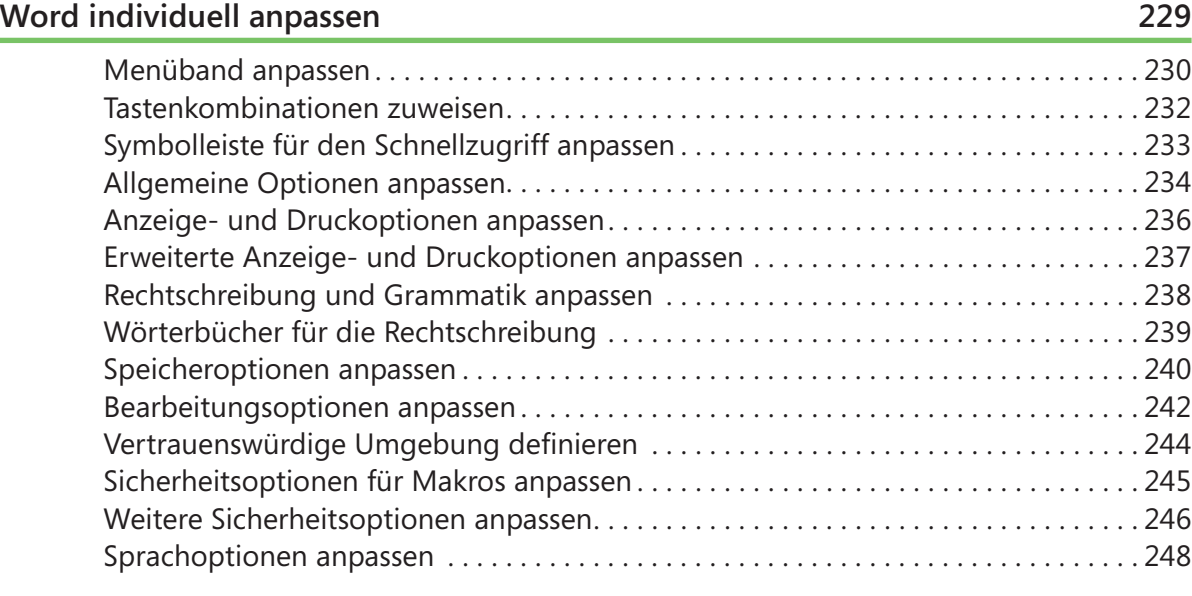

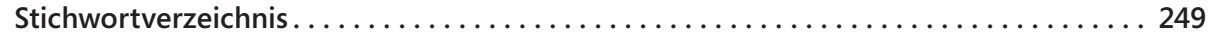